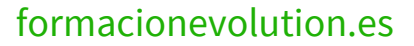

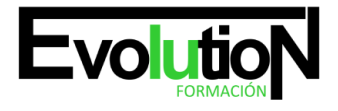

# **CURSO VBA PARA EXCEL**

**SKU:** EVOL-6950-iNO-B | **Categorías:** [INFORMÁTICA Y COMUNICACIONES,](https://formacion.cursosbonificadosevolution.es/categoria-curso/informatica-y-comunicaciones) [Programación y Desarrollo](https://formacion.cursosbonificadosevolution.es/categoria-curso/informatica-y-comunicaciones/programacion-y-desarrollo)

# **INFORMACIÓN DEL CURSO**

**Horas** [85](https://formacion.cursosbonificadosevolution.es/horas/85)

**Acreditado por Universidad** [NO](https://formacion.cursosbonificadosevolution.es/acreditado-por-universidad/no)

**Créditos ECTS** [0](https://formacion.cursosbonificadosevolution.es/creditos-ects/0)

CURSO DE ESPECIALIZACIÓN

#### **Objetivos**

Las macros son programación, pero no es necesario ser programador ni tener conocimientos de programación para utilizarlas. La mayoría de las macros que se pueden crear en los programas de Office se escriben en un lenguaje llamado Microsoft Visual Basic para Aplicaciones, conocido como VBA. Este curso le ofrece la formación en VBA para Excel.

#### **Contenidos**

1. MÓDULO 1. VBA PARA EXCEL

#### **UNIDAD DIDÁCTICA 1. CREAR Y EJECUTAR MACROS GRABADAS**

- 1. Crear y ejecutar macros grabadas
- 2. Crear macros en word
- 3. Ejecutar macros en word
- 4. Ejercicio práctico

### **UNIDAD DIDÁCTICA 2. ESCRIBIR NUESTRAS PROPIAS MACROS**

- 1. Activar la ficha del programador
- 2. El Editor de Visual Basic
- 3. Entender los procedimientos de VBA
- 4. Crear funciones definidas por el usuario
- 5. Usar funciones definidas por el usuario
- 6. IntelliSense
- 7. Ejercicio Práctico

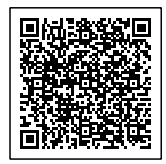

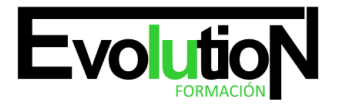

#### **UNIDAD DIDÁCTICA 3. VARIABLES DE PROGRAMA**

- 1. Declarar variables
- 2. Tipos de variables
- 3. Variables tipo Array
- 4. Constantes
- 5. Almacenar la entrada de datos
- 6. Ejercicios Prácticos

#### **UNIDAD DIDÁCTICA 4. CONSTRUIR EXPRESIONES DE VISUAL BASIC**

- 1. Expresiones de VBA
- 2. Trabajar con funciones en VBA
- 3. Expresiones de cadenas de texto y lógicas
- 4. Expresiones numéricas
- 5. Ejercicios Prácticos

#### **UNIDAD DIDÁCTICA 5. TRABAJAR CON OBJETOS**

- 1. Definición de objeto y la jerarquía
- 2. Propiedades
- 3. Métodos y eventos
- 4. Eventos y colecciones
- 5. Trabajar con múltiples propiedades o métodos
- 6. Actividades Prácticas

#### **UNIDAD DIDÁCTICA 6. CONTROLAR EL CÓDIGO EN VBA**

- 1. Tomar decisiones mediante código
- 2. Tomar decisiones múltiples
- 3. Funciones que toman decisiones
- 4. Bucles
- 5. Actividades Prácticas

#### **UNIDAD DIDÁCTICA 7. VBA PARA EXCEL**

- 1. El objeto Application
- 2. Algunos Métodos orientados a eventos
- 3. Los objetos WorkSheet
- 4. Los objetos Range
- 5. Ejercicios Prácticos

## **UNIDAD DIDÁCTICA 8. CREAR CUADROS DE DIÁLOGO PERSONALIZADOS**

- 1. Crear cuadros de diálogo personalizados con VBA
- 2. Cambia las propiedades en tiempo de diseño de un formulario

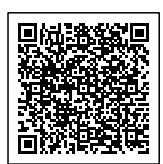

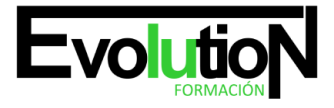

# formacionevolution.es

Telefono y whatsapp +34 630 06 65 14

- 3. Trabajo con los controles
- 4. Fijar las propiedades
- 5. Mostrar el formulario

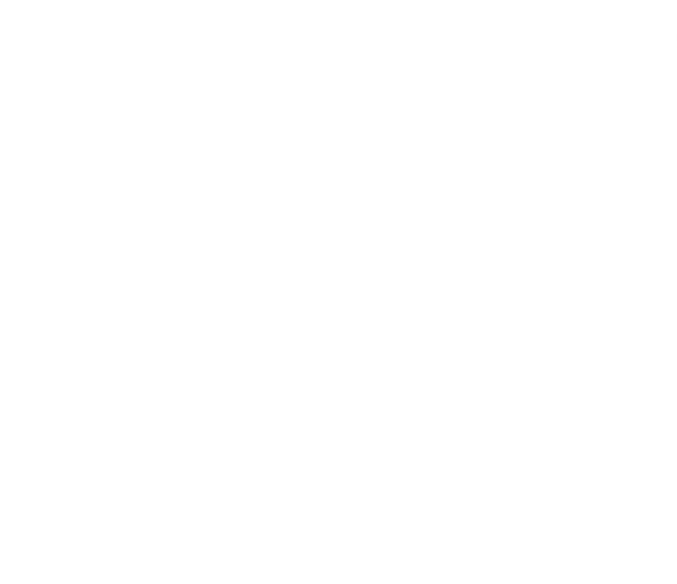

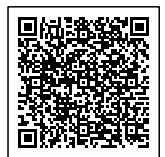